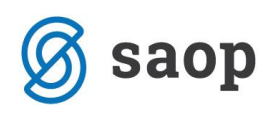

## **DK – Uvoz tečajnic iz spletnega naslova Banke Slovenije**

24.11.2017 je Banka Slovenije spremenila spletni naslov za prevzem tečajev. Nov spletni naslov za prevzem je: [https://www.bsi.si/\\_data/tecajnice/dtecbs-l.xml](https://www.bsi.si/_data/tecajnice/dtecbs-l.xml) .

Če želite uvažati dnevne ali letne tečajnice brez vnosa spletnega naslova morate namestiti zadnjo verzijo.

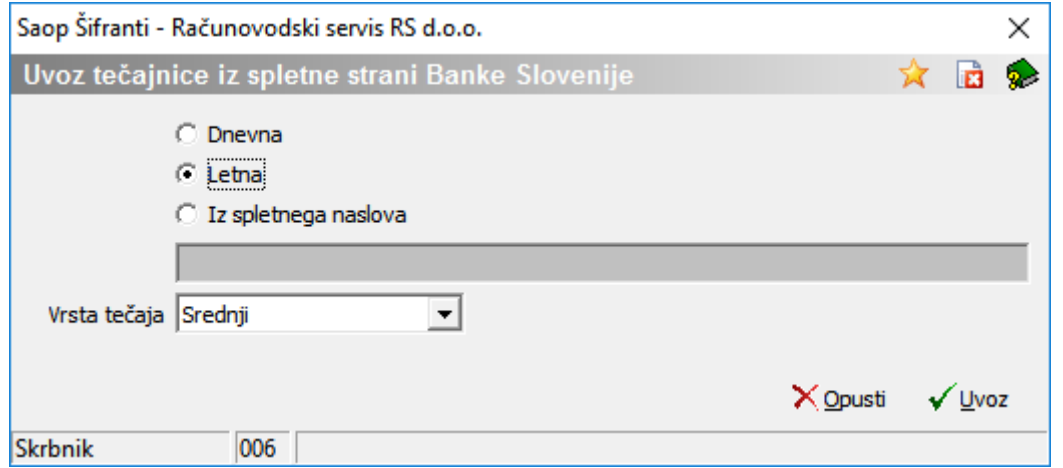

V primeru, da še nimate nameščene verzije 2017.14.001 lahko uvozite tečajnice iz spletnega naslova: [https://www.bsi.si/\\_data/tecajnice/dtecbs-l.xml](https://www.bsi.si/_data/tecajnice/dtecbs-l.xml) - spletni naslov kopirate v okence za uvoz tečajnice.

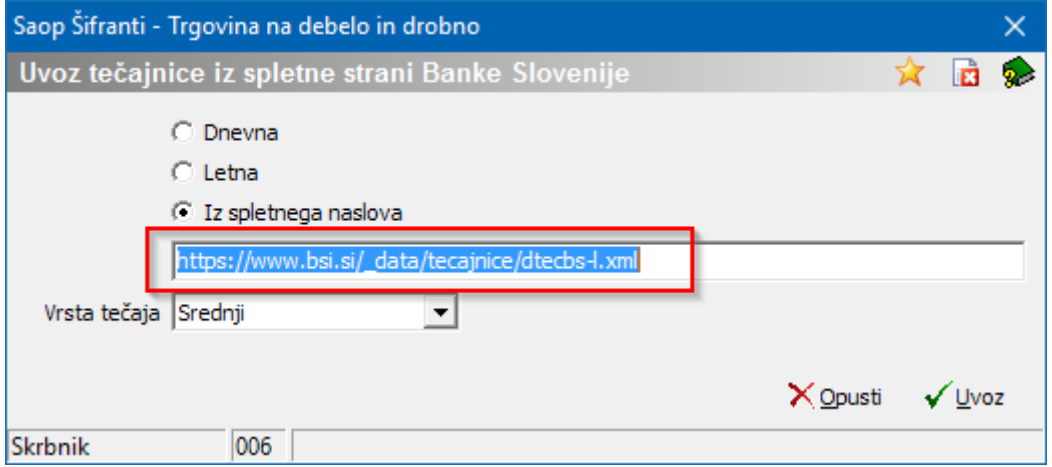

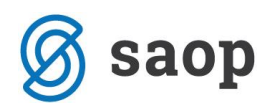

## **Uvoz tečajnice preko e-poštarja**

Tudi pri uporabnikih, ki imajo urejen uvoz tečajnic preko *e-Poštarja* se v zadnjem tednu tečajnica ne osvežuje. Od kdaj naprej se uvoz tečajnic ni izvajal lahko preverite v *Administracija Pripomočki Administrativni preglede e-Poštarja Dnevnik prometa*.

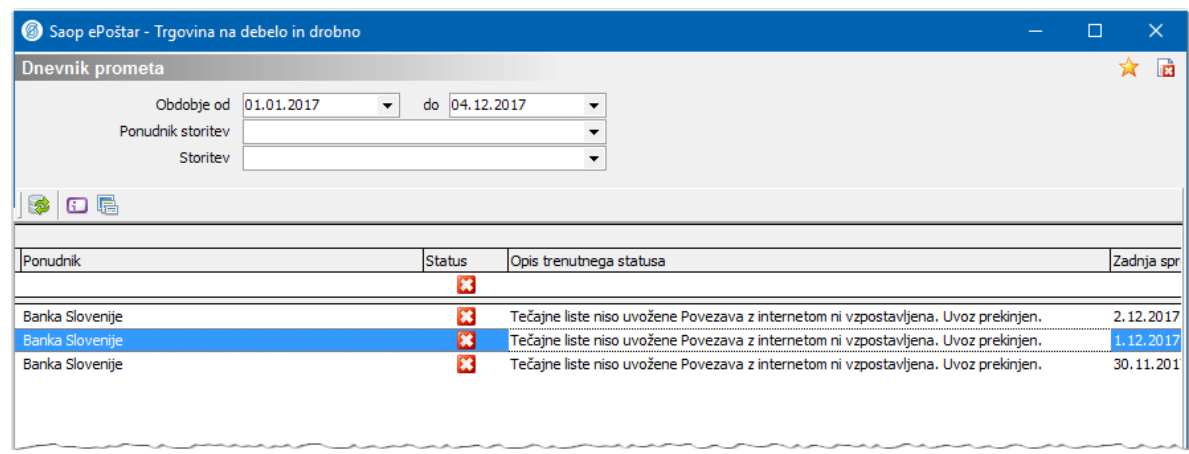

Trenutno za nemoteno knjiženje manjkajoče tečajnice uvozite ročno ali uredite spletni naslov v nastavitvah e-poštarja.

To uredite v *Administracija Uporabnik in računalnik Nazivi in licence dvoklik na uporabnika* → *gumb* ePoštar

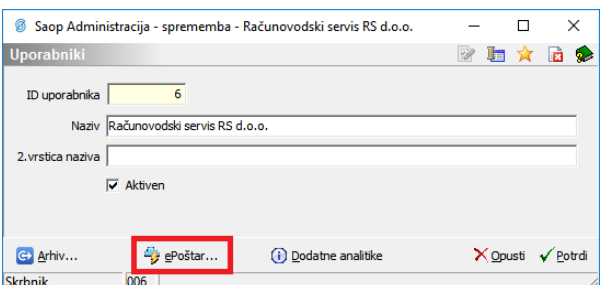

Dvoklik na Banka Slovenije.

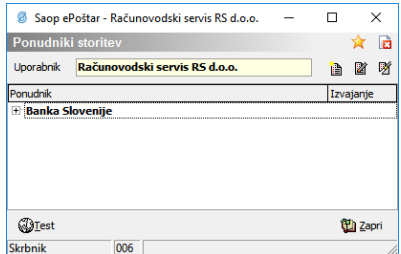

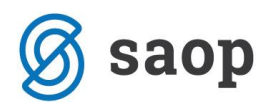

Tu v polje URL vpišete nov spletni naslov: [https://www.bsi.si/\\_data/tecajnice/dtecbs-l.xml](https://www.bsi.si/_data/tecajnice/dtecbs-l.xml)

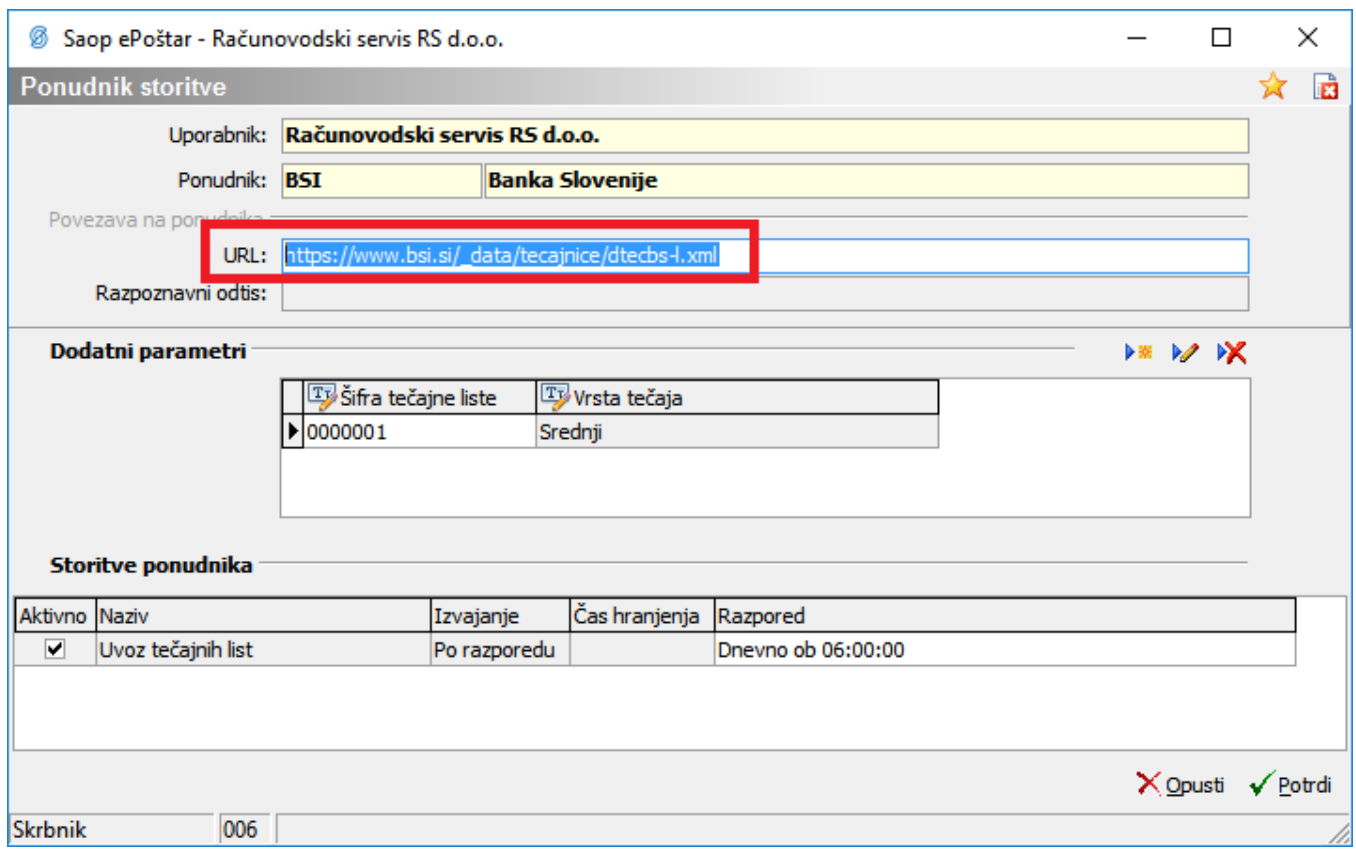

Spletni naslov v ePoštarju se bo samodejno spremenil predvidoma z naslednjo verzijo (2017.14.002)

V kolikor ste v prejšnjem tednu devizno knjižili je potrebno preveriti vsa devizna knjiženja in pravilnost pripravljenih knjižb. V kolikor tečaj niste ročno vnesli je program upošteval zadnji tečaj, ki je bil na voljo v tečajnici v trenutku knjiženja.

*\*\*\* Navodila pripravljena z različico iCentra 2017.14.001, z naslednjimi dopolnitvami programa se navodila lahko spremenijo v skladu z objavljenimi novostmi na spletni strani:* <http://help.icenter.si/sl/zgodovina-razlicic> *in* <http://podpora.saop.si/> *.*

*Navodila pripravila: Biljana Matijašec SAOP d.o.o. Šempeter pri Gorici, 4.12.2017*